## <span id="page-0-0"></span>Triangle Mesh: Halfedge Data Structure

#### David Gu

Computer Science Department Stony Brook University

gu@cs.stonybrook.edu

July 7, 2022

4 0 8

 $298$ 

### Triangle Mesh: Halfedge Data Structure

Þ

4 0 8

## Discrete Surfaces

#### Acquired using 3D scanner.

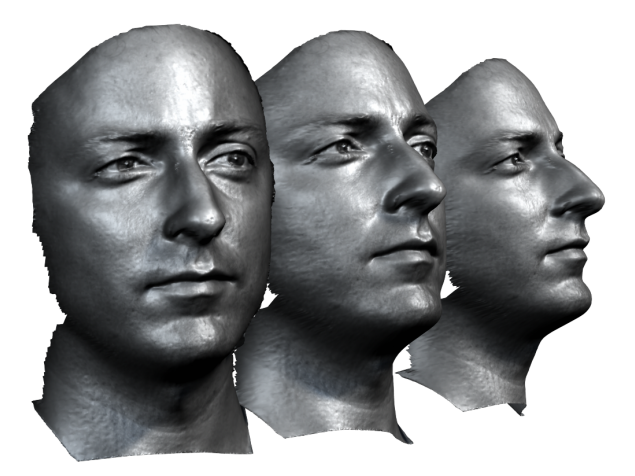

4 **D** 

Our group has developed high speed 3D scanner, which can capture facial surfaces with dynamic expressions.

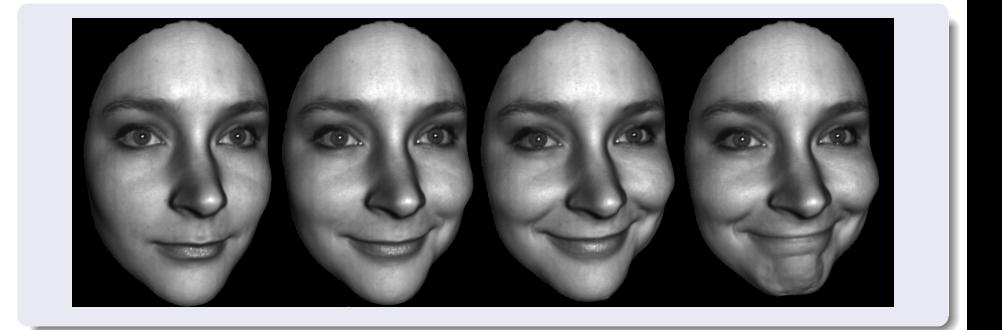

つひい

## Generic Surface Model - Triangular Mesh

- Surfaces are represented as polyhedron triangular meshes.
- Isometric gluing of triangles in  $\mathbb{E}^2$ .
- Isometric gluing of triangles in  $\mathbb{H}^2$ ,  $\mathbb{S}^2$ .

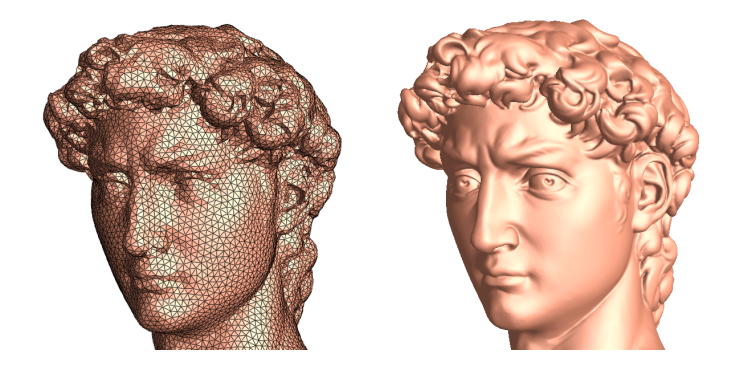

- Topology Simplicial Complex, combinatorics
- Conformal Structure Corner angles (and other variant definitions)
- Riemannian metrics Edge lengths
- Embedding Vertex coordinates

## Generic Surface Model - Triangular Mesh

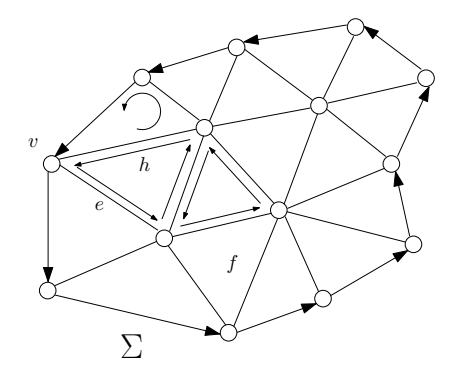

≃

4日下

Þ

### Definition (Triangle Mesh)

A triangle mesh is a oriented two dimensional simplical complex, generally embedded in  $\mathbb{R}^3$ .

Our goal is to design a data structure to efficiently represent general meshes.

 $\leftarrow$   $\Box$ 

# Generic Surface Model - Triangular Mesh

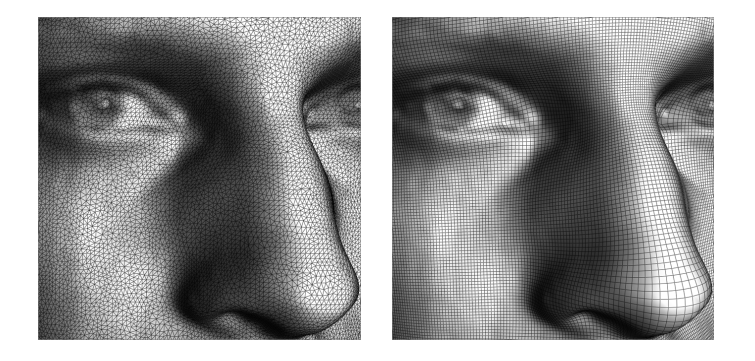

4日下

#### fundamental classes

- Vertex
- Halfedge, oriented edge
- Edge, non-oriented edge
- **•** Face, oriented

#### Links

All objects are linked together through pointers, such that

- **1** The local Eucler operation can be easily performed
- **2** The memory cost is minimized

### Generic Surface Model - Triangular Mesh

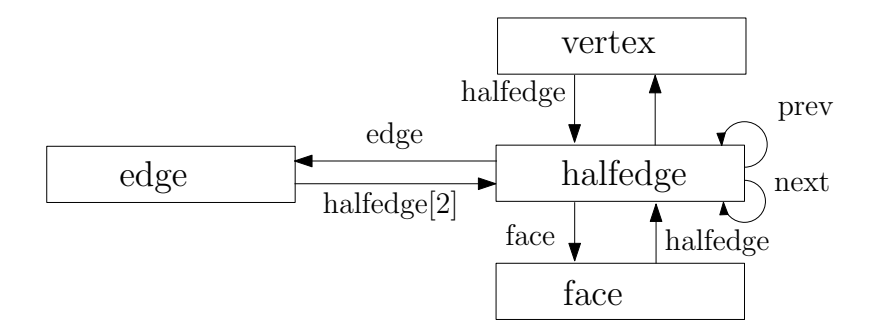

4日下

 $299$ 

Э× э

- Halfedge pointers: prev, next halfedge;
- Vertex pointers: target vertex, source vertex;
- Edge pointer: the adjacent edge;
- face pointer: the face it belongs to;

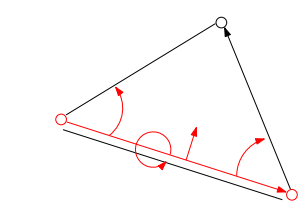

€⊡

#### • Halfedge pointers: the first in halfedge

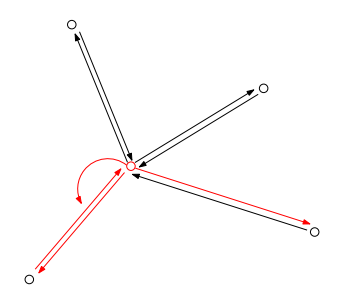

 $\leftarrow$   $\Box$   $\rightarrow$ 

●▶

重

э

 $\sim$  $\mathcal{A}$  . **D** 

- Halfedge pointers: to the adjacent two halfedges.
- if the edge is on the boundary, then the second halfedge pointer is null.

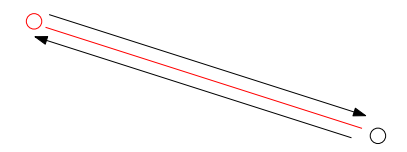

 $\leftarrow$   $\Box$ 

 $\Omega$ 

∍

• Halfedge pointers: to the first halfedge.

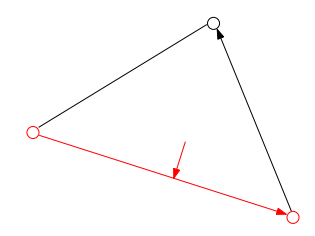

4日下

 $\rightarrow$ 

重

э

### Mesh class

#### Data members

- A list of vertices;
- A list of halfedges;
- A list of edges;
- A list of faces;

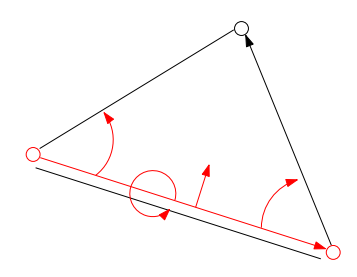

4 0 8

э

#### circulating neighbors of a vertex  $v \rightarrow v/e/f/h$

- iterate out-halfedges counter-clock-wisely
- iterate in-halfedges counter-clock-wisely
- iterate neighboring faces CCWly
- iterate neighboring vertices CCWly

Rotate a halfedge about its target vertex clwly:

$$
he = he \rightarrow next() \rightarrow dual();
$$

Rotate a halfedge about its target vertex ccwly:

$$
he = he \rightarrow dual() \rightarrow prev();
$$

### circulating neighbors of a face  $f \rightarrow v/e/f/h$

- iterate halfedges ccwly
- iterate edges ccwly
- iterate vertices ccwly
- iterate faces ccwly

Circulate halfedges of a face ccwly:

$$
he = he \rightarrow next()
$$

circulate halfedge of a face clwly:

$$
he = he \rightarrow prev();
$$

€⊡

#### **Attributes**

Each object stores attributes (traits) which defines other structures on the mesh:

- metric structure: edge length
- angle structure: halfedge
- **e** curvature : vertex
- **o** conformal factor: vertex
- Laplace-Beltrami operator: edge
- Ricci flow edge weight; edge
- holomorphic 1-form: halfedge

€⊡

# Coding Procedure

#### Define Mesh Class

- **o** define vertex, face, edge, halfedge classes;
- **o** define mesh class with template, including all types of iterators;
- instantiate the mesh class, with the vertex, face, edge, halfedge classes;
- **•** define different methods for the mesh class.

### Design Algorithm

- Use the mesh as the main data structure;
- Update the attributes of vertex, edge, halfedge and face;
- Update the connectivity;
- Form numerical linear systems, use linear package to solve it.

```
1 class CMyVertex : public CVertex
2 \sim f
3 public :
4 CMyVertex () : m<sub>rgb</sub> (1, 1, 1) {};
5 \sim CMyVertex () {};
6 void _from_string () ;
7 CPoint & rgb() { return m_rgb; };
8 protected :
9 CPoint m_rgb;
10 };
11 inline void CMyVertex :: _from_string ()
12 \frac{f}{f}13 CParser parser (m_string);
14 for ( std :: list < CToken * >:: iterator iter = parser . tokens ()
     .\,\text{begin}(); iter != parser.tokens().end(); ++iter)
15 {
16 CToken * token = * iter ;
17 if (token->m_key == "rgb") // CPoint
18 token->m_value >> m_rgb;
19 }
20 }
```
#### Listing 1: Vertex Class

医尿囊下列

```
1 class CMyEdge : public CEdge
2 \sim f
3 public :
4 CMyEdge () : m_sharp (false) {};
5 \sim CMyEdge() {};
6 void _from_string () ;
7 bool & sharp () { return m_sharp; };
8 protected :
9 bool m_sharp;
10 };
11 inline void CMyEdge :: _from_string ()
12 \frac{f}{f}13 CParser parser (m_string);
14 for ( std :: list < CToken * >:: iterator iter = parser . tokens ()
     .\,\text{begin}(); iter != parser.tokens().end(); ++iter)
15 {
16 CToken * token = * iter ;
17 if ( token - > m_key == " sharp ") // bool
18 m_sharp = true;
19 }
20 }
```
#### Listing 2: Edge Class

 $E = \Omega Q$ 

イロト イ押 トイヨ トイヨ トー

```
1 class CMyFace : public CFace
2 \sim f
3 public :
4
5 CPoint & normal () { return m_normal; \};
6 double & area () { return m_area; }
7 protected :
8 CPoint m_normal;
9 double m_area;
10 };
11
12 class CMyHalfEdge : public CHalfEdge
13 \qquad \qquad \qquad \qquad14 public:
15 double angle () { return m_angle ; }
16 protected:
17 double m_angle;
18 };
```
Listing 3: Face and HalfEdge Class

 $-990$ 

 $\mathcal{A} \oplus \mathcal{B}$   $\mathcal{B}$   $\mathcal{B}$   $\mathcal{B}$   $\mathcal{B}$   $\mathcal{B}$   $\mathcal{B}$   $\mathcal{B}$ 

4 0 F

```
1 template < typename V, typename E, typename F, typename H>
2 class MyMesh : public CDynamicMesh<V, E, F, H>
\overline{\mathcal{A}}4 public :
5 typedef V V;
6 typedef E E;
7 typedef F F ;
8 typedef H H;
Q10 typedef CBoundary <V, E, F, H> CBoundary;
11 typedef CLoop <V, E, F, H> CLoop;
13 typedef MeshVertexIterator <V, E, F, H >
    MeshVertexIterator ;
14 typedef MeshEdgeIterator<V, E, F, H>
     MeshEdgeIterator ;
15 typedef MeshFaceIterator <V, E, F, H >
    MeshFaceIterator ;
16 typedef MeshHalfEdgeIterator<V, E, F, H>
     MeshHalfEdgeIterator ;
18 typedef VertexVertexIterator<V, E, F, H>
     VertexVertexIterator ;
                                      = \OmegaComputational Conformal Geometry July 7, 2022 20 / 20
```
12

17

```
19 typedef VertexEdgeIterator<V, E, F, H>
     VertexEdgeIterator ;
20 typedef VertexFaceIterator <V, E, F, H >
     VertexFaceIterator ;
21 typedef VertexInHalfedgeIterator <V, E, F, H>
     VertexInHalfedgeIterator ;
22 typedef VertexOutHalfedgeIterator<V, E, F, H>
     VertexOutHalfedgeIterator ;
24 typedef FaceVertexIterator <V, E, F, H >
     FaceVertexIterator ;
25 typedef FaceEdgeIterator <V, E, F, H >
     FaceEdgeIterator ;
26 typedef FaceHalfedgeIterator<V, E, F, H>
     FaceHalfedgeIterator ;
28 void outputMeshInfo () ;
29 void testIterator () ;
30 };
31 typedef MyMesh < CMyVertex , CMyEdge , CMyFace , CMyHalfEdge >
     CMyMesh ;
```
#### Listing 4: Mesh Class

23

27

```
1 template < typename V, typename E, typename F, typename H>
2 void MyMesh <V, E, F, H>:: testIterator ()
\overline{\mathcal{E}}4 for (MeshVertexIterator viter (this); !viter.end (); ++
       viter )
5 {
V * pV = *viter:
7 // you can do something to the vertex here
8 / / / \ldotsQ10 for (VertexVertexIterator vviter(pV); !vviter.end();
       ++ vviter )
\frac{11}{11} {
12 V * pW = * vviter;13 13 // you can do something to the neighboring vertices
       with CCW
\frac{14}{15} // ...
15 }
16
17 for (VertexEdgeIterator veiter(pV); !veiter.end(); ++
       veiter )
18 \qquad \qquad \qquad \qquad \qquad \qquad \qquad \qquad \qquad \qquad \qquad \qquad \qquad \qquad \qquad \qquad \qquad \qquad \qquad \qquad \qquad \qquad \qquad \qquad \qquad \qquad \qquad \qquad \qquad \qquad \qquad \qquad \qquad \qquad \qquad \qquad 
19 E * pE = *veiter;
                                                           KEX KALK 4 B K KB K
                                                                                  = \Omega Q Q
```

```
20 // you can do something to the neighboring edges
     with CCW
21 \frac{1}{22} \frac{1}{2} ...
22 }
23
24 for ( VertexFaceIterator vfiter ( pV ) ; ! vfiter . end () ; ++
     vfitem)25 \epsilon26 F * pF = * vfiter;
27 // you can do something to the neighboring faces
     with CCW
28 \frac{1}{29} \frac{1}{1} ...
29 }
30
31 for (VertexInHalfedgeIterator vhiter (this, pV); !
     vhiter.end(); ++vhiter)
32 \hspace{1.5cm} \{33 H * pH = *vhiter;
34 // you can do something to the incoming halfedges
     with CCW
\frac{35}{1} ...
36 }
37 }
                                           KEX KALK 4 B K KB K
                                                            E = \Omega Q
```

```
38
39 for (MeshEdgeIterator eiter(this); !eiter.end(); ++eiter
     )
40 \overline{\phantom{a}} \mathbf{f}41 E * pE = *eiter;
42 // you can do something to the edge here
43 // ...
44 }
45
46 for (MeshFaceIterator fiter(this); !fiter.end(); ++fiter
     )
47 \overline{)}48 F * pF = *fiter;
49 // you can do something to the face here
50 // ...
51 }
52
53 // there are some other iterators which you can find them
      in class MyMesh
54
55 }
                   Listing 5: Test different iterators
```
 $\equiv$  990